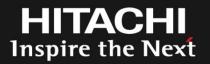

# SystemTap for Enterprise

Enterprise Features in SystemTap

2010/09/28

Hitachi Systems Development Laboratory Linux Technology Center

Masami Hiramatsu

© Hitachi, Ltd. 2010. All rights reserved.

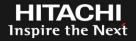

- Tracing Script Framework
  - Run scripts as kernel modules
  - Support User-space and Kernel tracing

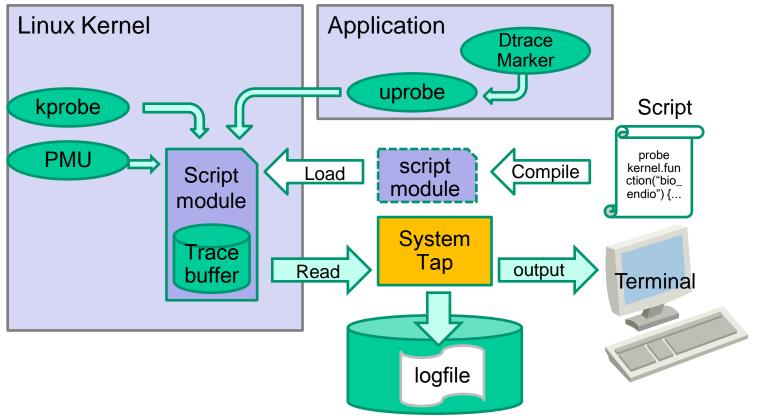

- Hitachi Ltd., is one of the biggest IT system vendors in Japan
  - Big knowledge and long experience about RAS feature for Enterprise IT systems
    - Including Tracer, Dump, etc.
  - We know what the Enterprise system needs
- We are also working on Linux Tracing 9 years
  - LKST, SystemTap, kprobes
  - ftrace and perf
- Enterprise RAS feature on Systemtap
  - What we have developed

- Typical Troubles on Enterprise IT System
  - A production system has crashed!
    - How can we find a root cause of crash?
  - System slowed down!
    - Which part of the system is the bottle neck?
- We may have a test system, but...
  - Production system can not be used for analysis
    - Because we need to continue use it.
  - It might be hard or take a time to reproduce the Bug on test system.
  - Sometimes it's so hard to build a test system
    - Enterprise system is usually very very Expensive.
- ->Tracing: avoid/reduce trouble reproducing

- Trouble shooting with trace log
  - Set up tracers on the running system
  - Trace system always on memory
  - When the system has crashed, dump memory image
  - Get trace log from the image

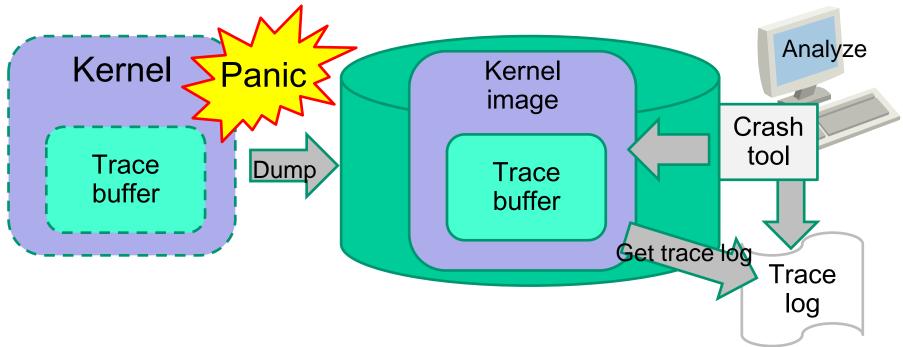

Inspire the N

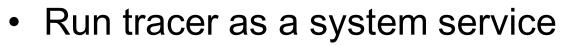

- Flight recorder always need to start with the system
- SystemTap: initscript support
  - This initscript allows us to start/stop tracing automatically
    - Start all registered scripts

# service systemtap start

• Stop all running scripts

# service systemtap stop

## SystemTap Initscript Support

HITACHI Inspire the Next

- Registering new script
  - Copy the script and add config options.

```
# cp iomonitor.stp /etc/systemtap/script.d/
# cat > /etc/systemtap/conf.d/iomonitor.conf
iomonitor_OPT="-o /var/log/iomonitor.log"
^D
```

- Compile the script
  - will be automatically done at the 1st start

# service systemtap compile

Start/stop/state individual script

# service systemtap start iomonitor

Deploying pre-compiled scripts is also supported

# cp iomonitor.ko /var/cache/systemtap/2.6.18-5.el/

- Recording events on kernel memory
  - Always tracing on the system
  - Record the events of last several minutes
- SystemTap: '-F' option
  - Start tracing and detach from the script
    - script continues to run in the kernel

# stap -F flightrecord.stp -m frtrace

- Attach to read log
  - Note: read data still remain in the kernel

```
# stap -A frtrace
```

• To detach again, just push Ctrl+backslash (or send SIGQUIT)

- Even if we have a kernel trouble Kdump can dump kernel image.
  - But how can we get actual tracing log data?
  - "Crash" can retrieve it
- SystemTap: staplog
  - Load a "staplog" extension on crash

crash> extend staplog.so

- And save all logs into logfiles

crash> systemtaplog -a frtrace

- Monitoring system, long time
  - Keep the log on disk for auditing system behavior
  - Consider logdata backup
    - Switch logfile anytime before backup
    - Unique logfile name to prevent overwrite

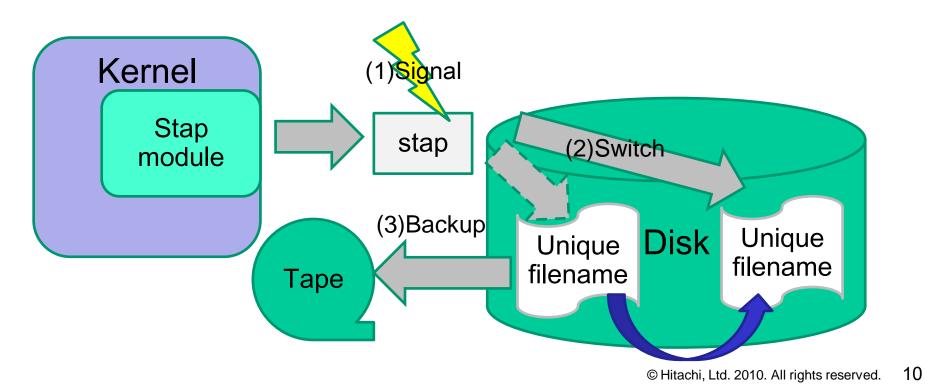

- Recording events on file
  - Tracing events longer time, permanently
    - Also, we need to take care of a disk-size limitation
- SystemTap: '-o' and '-S' option
  - Flight recorder('-F') with output on the file('-o')
    - stap(stapio) runs in background (as a daemon)

# stap -F flightrecord.stp -o logdata -m frtrace

- With file-size limitation (limit to 10MB/file)
  - When the logdata.0 hits 10MB, stap switches to logdata.1

# stap -F flightrecord.stp -o logdata -S 10 -m frtrace

- With file-number limitation (leave last 3 log files < 30MB)</li>
  - When stap switches to logdata.4, it removes logdata.0

# stap -F flightrecord.stp -o logdata -S 10,3 -m frtrace

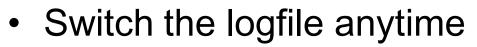

- When the system admin want to backup it
- SystemTap: SIGUSR2
  - SystemTap switches the log file when SIGUSR2 received
  - Useful with on-file flight recorder

```
# ps -o pid= stapio
1234
# kill -USR2 1234
```

- Unique filename helps backup
  - Prevent unwilling overwrite (miss operation)
- SystemTap: Log file format with date/time
  - "-o" option accepts strftime(3) format
    - e.g.
       "%m-%d-%y" converted to "9-28-2010"

- Tracers for multi purpose concurrently
  - Admin has to run flight recorder
  - Developer may run tracer for profiling/debugging

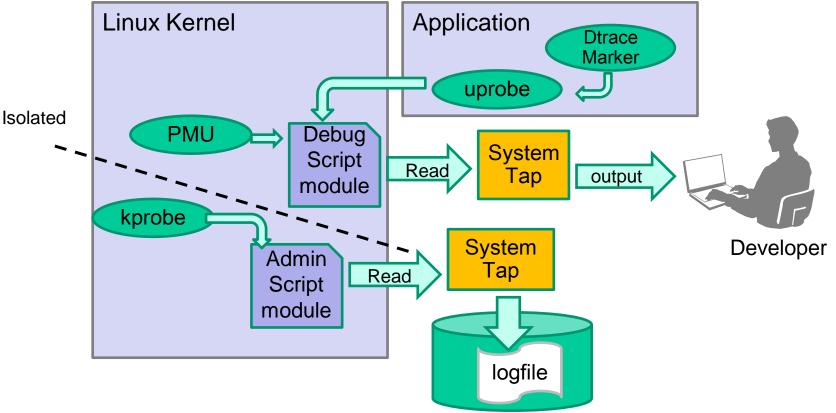

Inspire the Next

- There is a variety of events
  - High-freq events can push out all other events
    - Very rare events (e.g. Error) can be most important.

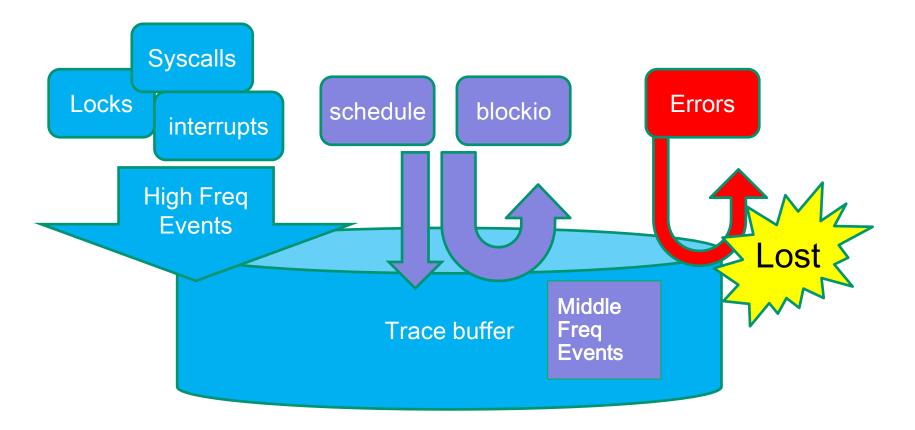

HITACHI Inspire the Next

- Separate trace buffers for each groups of events
  - Protect important events from flooding

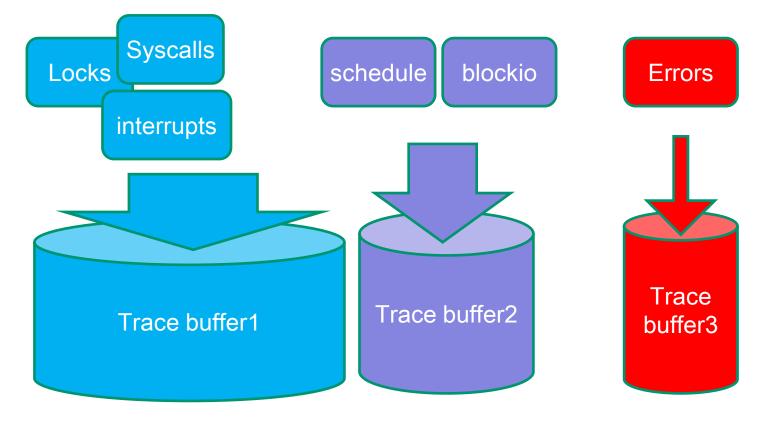

HITACH Inspire the N

## **Multi-Session**

- Concurrent/isolated tracing sessions
  - Multi-user environment
    - Admin and developers
  - Multi-purpose tracing
    - Profiling and Flight recording
  - Multi-event tracing
    - High-Freq. events are usually LESS important
    - Low-Freq./Rare events are MOST important
- SystemTap: Each scripts have different buffers I

- On-line add/remove tracepoints
  - It's hard to stop flight recorder for adding trace events
    - Unexpected system crash while configuring
  - Trace configuration changes must be on-line
- SystemTap: Shared Buffer
  - Sharing a ring buffer among multiple scripts
  - User can add/remove trace-scripts on-line
    - flightrecord.stp writes log into buffer.stp's buffer

```
# stap -F buffer.stp -s 128M -DRELAYHOST=shbuf
# stap -F flightrecord.stp -m frtrace -DRELAYGUEST=shbuf
```

- Most part of the system code is in the user space
  - There are 2 major frameworks
  - LTTng: UST
    - Gdb support
  - Sun's DTrace
    - Widely supported on Mac OSX, BSD, Solaris by Java, Javascript, PostgreSQL, etc.
- SystemTap: DTrace compatibility!
  - Apps can use DTrace compatible marker
  - User can use DTrace scripts and dtrace command

- Trace from remote machine
  - Not yet supported officially⊗
    - "Actually, we are in the planning stages of two or three new orthogonal efforts in this area." Frank Ch. Eigler
  - Maybe, the "netcat" can handle it (not in background).
    - Tracing host(logger) side

host# nc -l 12345 > guest.log

• Tracing guest(trace target) side

guest# stap -F flightrecord.stp | nc guest 12345

- SystemTap covers many tracing features for Enterprise-level requirements
  - Flight Recorder Mode
  - Initscript Support
  - Crash Log Analysis
  - Multi-session Tracing
  - User-application Tracing
- Good examples what enterprise people need

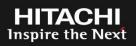

- Linux is a trademark of Linus Torvalds in the United States, other countries, or both.
- Other company, product, or service names may be trademarks or service marks of others.

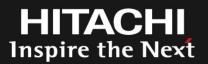

### END

### SystemTap for Enterprise

Enterprise Features in SystemTap

### 2010/9/28

Hitachi Systems Development Laboratory Linux Technology Center

Masami Hiramatsu

# HITACHI Inspire the Next